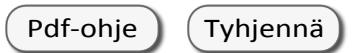

## **Selvitys työttömyyskassalle työssäolosta ja palkasta kalenteriviikoittain**

- **Työnantaja tai palkanlaskenta täyttää lomakkeen ja lähettää sen työntekijän työttömyyskassaan palkkatodistuksen liitteeksi.**

- **i) Työnantaja tai palkanlaskenta täyttää lomakkeen ja lähettää sen työntekijän työttömyyskassaan palkkatodistuksen liitteeksi.<br>- Täytä tämä lomake, jos työntekijän työaika on vaihdellut kalenteriviikoittain ja alle 18-t** ilmoittamaan tietoja varsinaisen palkkatodistuslomakkeen kohdassa 6. Ilmoita tarkka palkkasumma kalenteriviikoittain.
	- Työttömyyskassa tarvitsee ansiopäivärahan määrän laskemiseen palkkatiedon 26 kalenteriviikolta, jona työaika on ollut (tai palkkaa on maksettu) vähintään 18 tuntia.
	- Jos työntekijällä ei ole yhtään vähintään 18-tuntista työviikkoa 30.12.2013 alkaen (syynä esim. vanhempainvapaa tai pitkä sairauslomajakso), kassa tarvitsee palkkatiedot 34 kalenteriviikolta.
	- Pidennä tarvittaessa 26/34 kalenteriviikon aikaa siten, että saat ilmoitettua lomakkeessa 26/34 sellaista kalenteriviikkoa, joina työaika on ollut vähintään 18 tuntia.
	- Ilmoita kuitenkin myös alle 18-tuntiset työviikot, koska työntekijällä voi olla samoilla viikoilla tehtyjä työtunteja myös toisella työnantajalla. Tällöin myös nämä tiedot ovat kassalle välttämättömiä.

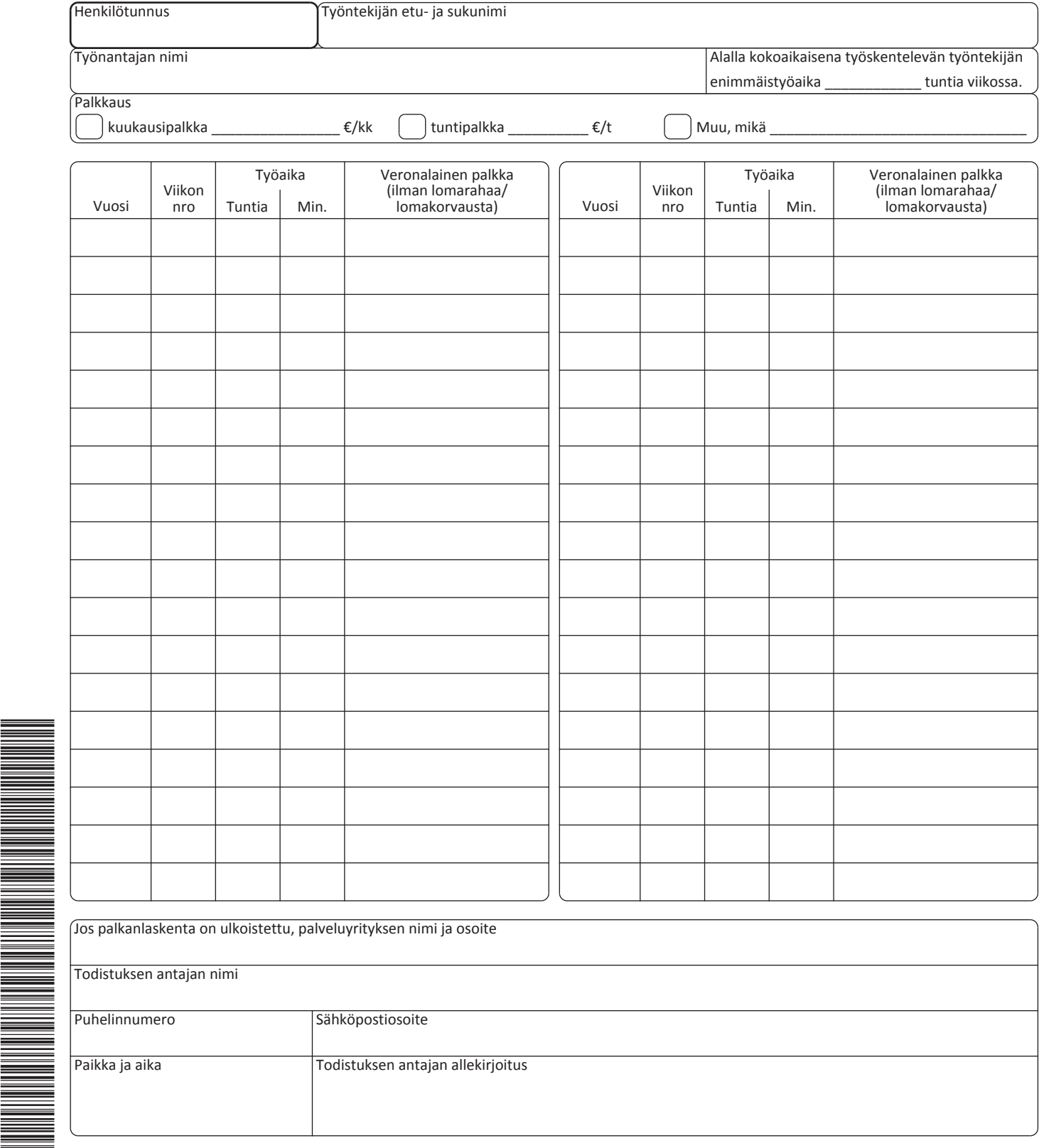